### **Introduction to Computer Science** and to Python

**CS 8: Introduction to Computer Science, Spring 2019** Lecture #2

> Ziad Matni, Ph.D. Dept. of Computer Science, UCSB

### Your Instructor

Your instructor: **Ziad Matni, Ph.D** *(zee-ahd mat-knee)* 

Email: *zmatni@cs.ucsb.edu*

(please put **CS8** at the start of the subject header)

My office hours: **Mondays 1:00 PM – 3:00 PM**, at **SMSS 4409**

# A Word About Registration for CS8

• This class is **FULL**,

& the waitlist is **CLOSED**.

4/3/19 Matni, CS8, Sp19 3 

### Examples of Everyday Use of Algorithms

- **Problem to Solve**: What coat, if any, should I wear today?
- **Algorithm**:
- 1. Measure the outdoor temperature, T.
- 2. If  $T < 62F$  then wear my blue coat.
	- 1. If blue coat is *dirty* (dirt level  $\geq$  7), wear my brown coat instead
	- 2. If it's also *raining* (Now raining = True), wear my black poncho instead
- 3. If  $T > 62F$  then don't wear a coat
	- 1. Plan on buying ice-cream for lunch!

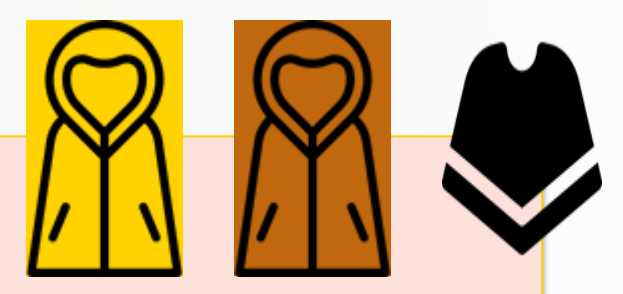

#### And Now, With More Detail... a) Define outcomes: 1. wear blue coat, 2. wear brown coat, 3. wear black poncho, 4. wear nothing and get ice-cream for lunch! b) Get measures/values for T, Dirt\_Level, Now\_Rain c) If ( $(T < 62)$  AND (Dirt\_Level < 7) ) then (outcome = 1) d) If ( $(T < 62)$  AND (Dirt\_Level  $\geq 7$ ) ) then (outcome = 2) e) If ( $(T < 62)$  AND (Now Rain = True) ) then (outcome = 3) Otherwise  $(outcome = 4)$ b) Define conditions: 1.  $T < 62$  or not 2. Dirt Level < 7 or not 3. Now Rain = True or not 1. Measure the outdoor temperature, T. 2. If  $T < 62F$  then wear my blue coat. 1. If blue coat is *dirty* (dirt level  $\geq$  7), wear my brown coat instead 2. If it's also *raining* (Now raining = True), wear my black poncho instead 3. If  $T \geq 62F$  then don't wear a coat 1. Plan on buying ice-cream for lunch!

f) The End

### And Now, With "Language"…

- 1. Measure the outdoor temperature, T.
- 2. If  $T < 62F$  then wear my blue coat.
	- 1. If blue coat is *dirty* (dirt level  $\geq$  7), wear my brown coat instead
	- 2. If it's also *raining* (Now raining = True), wear my black poncho instead
- 3. If  $T \geq 62F$  then don't wear a coat
	- 1. Plan on buying ice-cream for lunch!

Measure(T) Get(Dirt\_Level) Assess(Now\_Raining) 

```
if (T < 62) AND (Dirt Level < 7)
    then Outcome = 1if (T < 62) AND (Dirt Level >= 7)then Outcome = 2if (T < 62) AND (Now Raining = True)
    then Outcome = 3
```
#### else

Outcome  $= 4$ 

End Program 

...that has specific form and syntax *(like any "language" would!)* 

This is often called "pseudo-code" and is the pre-cursor to writing a program in a specific *computer language* 

## What is "Computer Science"?

The study of :

1. The designs and uses of computers as useful **tools** in our daily lives

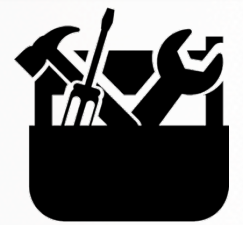

2. The use of algorithms to solve problems

*mostly around the creation, processing, interpreting, communication, etc...* of information

RETURN

**START** ense V(k), {{k}

# **Computer Systems**

#### • **Hardware**

- $-$  The physical computer
	- CPU, Memory ICs, Printed circuit boards
	- Plastic housing, cables, etc...

#### • **Software**

- The instructions and the data<br>
fed to/generated by the computer
	- Programs and applications
	- Operating systems

4/3/19 Matni, CS8, Sp19 8 8

# What is Programming?

#### **Instructing a computer what to do**

- Programs a.k.a. "Software"
	- Includes operating system, utilities, applications, …
	- $-$  Computer just sits there until instructions fed to CPU
- **Machine language** basic CPU instructions
	- Completely numeric (as binary numbers) i.e., computer "readable"
	- $-$  Specific to particular computer types  $-$  not portable

4/3/19 Matni, CS8, Sp19 9

### High-Level Computer Languages

#### • **A way to program computers using "human-like" language**

- Easier to write/read (than 1s and 0s...):
	- e.g. *result = (first + second) instead of "10011110101010110110"*
- $-$  Translated to machine language by *compiler programs* 
	- Advantage: the same H-LL Program can be used on different machines!

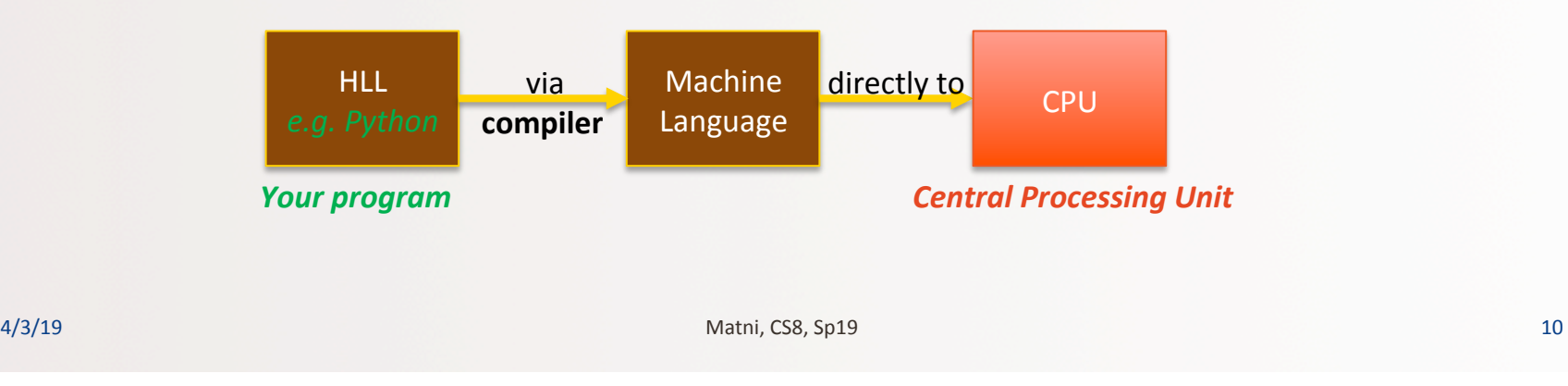

# High-Level Language Paradigms

- **Procedural languages focus is on** *functions and process*
- Early languages include FORTRAN, PASCAL, BASIC, C
- More modern "object-oriented" languages focus on *objects (more on those later)* 
	- Includes **C++** and **Java**
- Multi-paradigm languages has combined features
	- $-$  e.g., **Python** (invented in 1991... and still evolving)

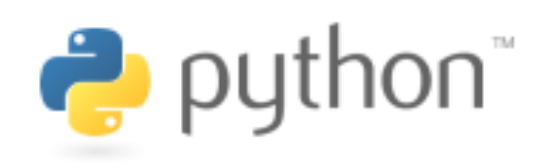

### ~1991…2019…

- First developed as a language designed for *learning how to progro* 
	- $-$  Guido van Rossum  $\rightarrow$
- Python is Open Sourced technology since it's first version (1991)
	- $-$  So it is free!
	- $-$  Has a huge community of volunteer developers
	- $-$  Guido still involved
- Lots of handy modules ready to use at **http://docs.python.org/** 
	- More on modules later…

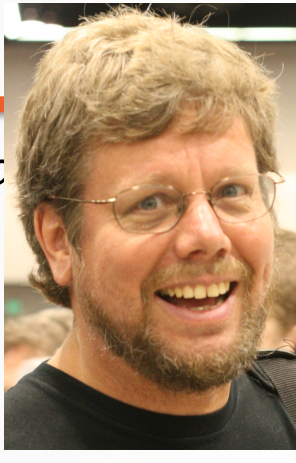

# Linux

- Is an operating system
	- Like MacOS or Windows
- Operating systems are the largest pieces of software on a computer
	- $-$  They help all the other pieces of software run seamlessly with inputs and outputs
- We will be using Linux in our CSIL labs to run our Python programs

# A Brief Intro to Linux

- In Linux, we mostly interact with the OS by typing out our commands
	- $-$  As opposed to, say, using a point-and-click menu
- I will introduce you to a few of these commands that are most commonly used to manage files and folders
- The **S** symbol indicates a Linux prompt

## Organization of Files in a Computer

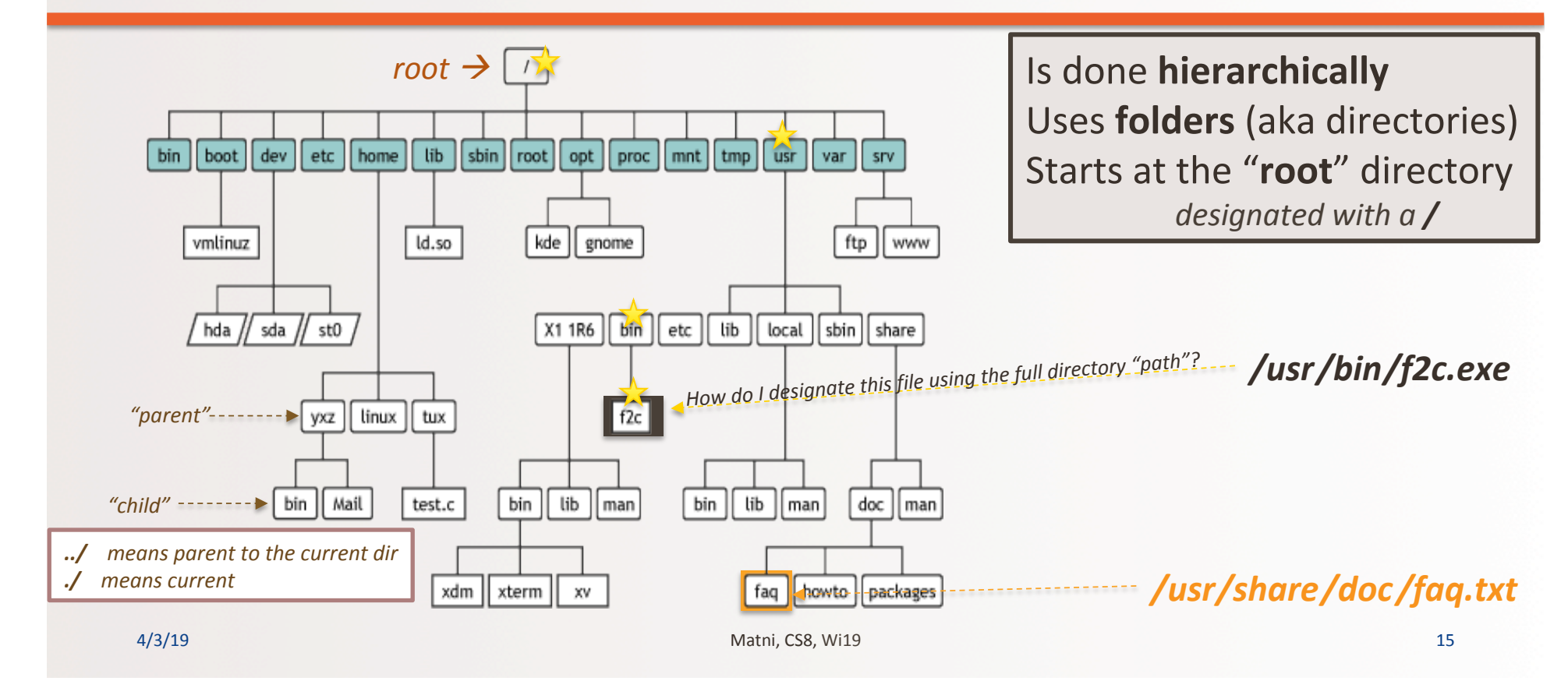

## Basic Linux Commands

#### **cd** = change directory

\$ cd MyDirectory ↵ *change directory to MyDirectory* \$ cd ↵ *go to my "home" directory* 

#### pwd = present working directory

\$ pwd ↵ *show me what directory I am in* 

#### **Yellow Band = Class Demonstration! ©**

4/4/19 Matni, CS8, Sp19 16 

## Basic Linux Commands

#### **<u>ls = list files</u>**

\$ ls *show me all the files in my directory* 

#### **cp** = copy files \$ cp file1.txt file2.txt

 *copy file1.txt into file2.txt (arbitrary names) (the order matters)* 

### **mv** = move (rename) files \$ mv file1.txt file2.txt *rename file1.txt as file2.txt*

*(the order matters)* 

## Basic Linux Commands

#### cat = concatenate file

\$ cat file1.txt show me what's in **file1.txt** 

#### **more = show me more of the file**

\$ more file1.txt 

show me what's in file1.txt, but one *screen's* worth at a time (good for long files)

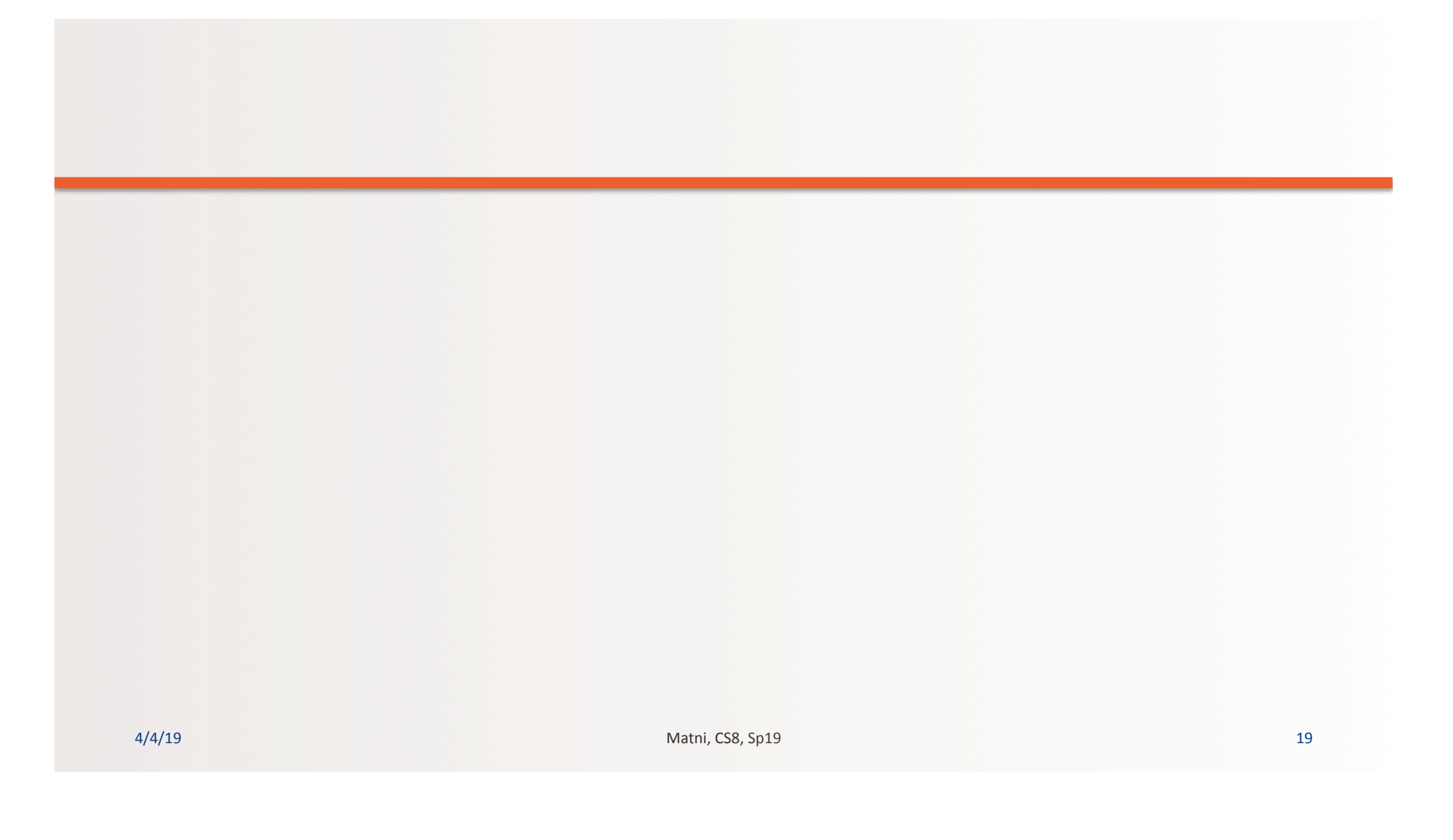

### **Python IDLE**

- *IDLE* is what we use to demonstrate Python in class
	- You can also use it at home (download info given last class)
- If you want to create a *Python program*, then you will place all the program code inside a text file
	- Text file always ends in **.py**
	- $-$  You can *create* and also *run (execute)* the **.py** program from Python IDLE
- Make sure the version of IDLE you use is **AT LEAST 3.7.***x* **or LATER**

4/3/19 Matni, CS8, Sp19 20 

# 1st Python Lesson!

- Numbers and Arithmetic in Python
- Variables in Python
- Variable Types in Python
- **Operations in Python**
- Assignment versus Comparison of Values

### **Yellow Band = Class Demonstration! ©**

# Numbers are Objects to Python

- Each object *type* has: data and related operations
- 2 basic number types
	- **− Integers** (like 5 or  $-72$ ) add, subtract, multiply, ...
	- **− Floating point** numbers (like 0.005 or −7.2) operations similar but *not exactly the same as integer* operations
- Expect many *non-number object* types later in the quarter...
	- $-$  But they also have data and related operations

## Common Data Types

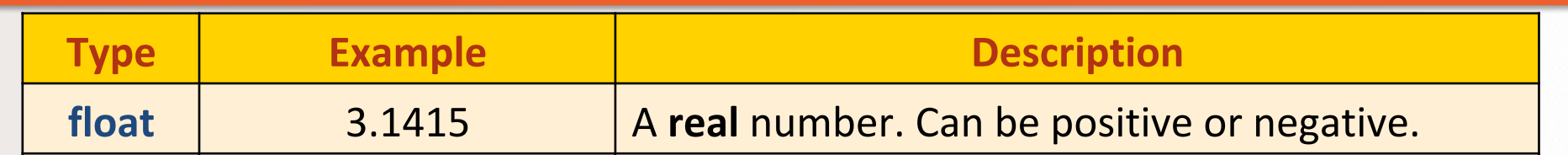

A/3/19 Matni, CS8, Sp19 23

## Common Data Types

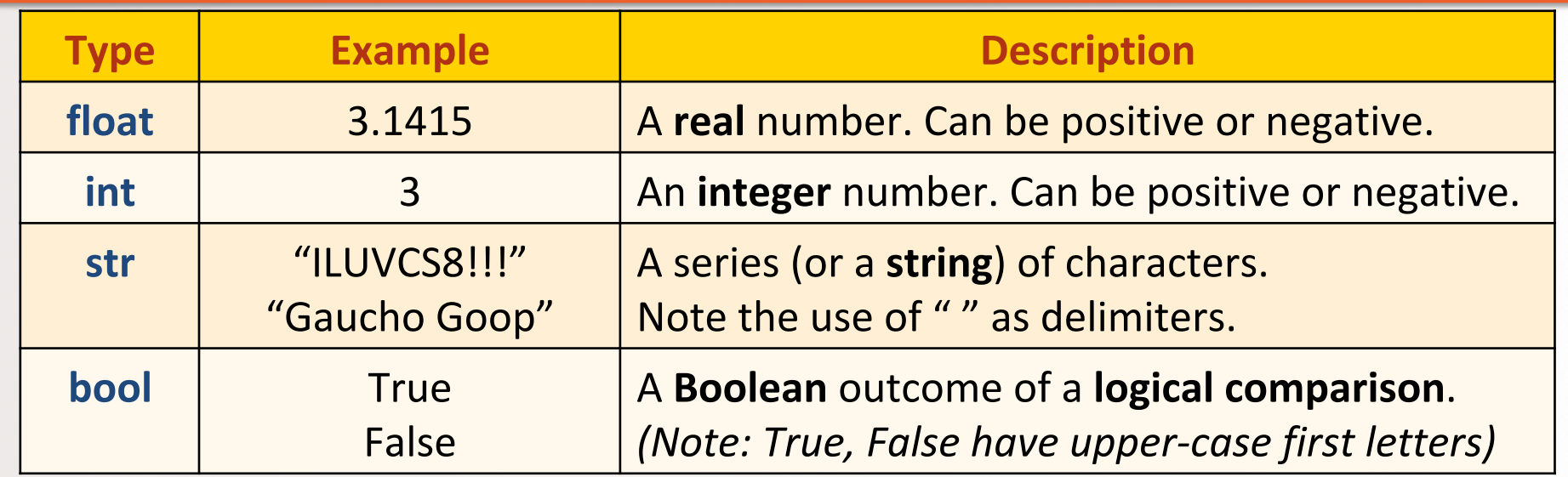

A/3/19 **Matni, CS8, Sp19** 24

# Arithmetic Operators

- \* / add, subtract, multiply, (ordinary) divide
	- **8** modulus operator remainder
	- **( )** means whatever is inside is evaluated first
	- **\*\*** *raise* to the power

*What's* easier to *remember:*   $3 * 2 - 1$ *Or:*   $(3 * 2) - 1$  ???

Special Python division operator for integers:

 $\frac{1}{1}$  result is truncated:  $\frac{1}{1}$   $\frac{1}{2}$  gives me  $\frac{3}{1}$  (not 3.5)

Precedence rules:

*1* result is truncated: **7** *1* **2** gives me **3** (not 3.5)  
Precedence rules: 
$$
\begin{array}{|l|}\n\hline\n1. ()\n\hline\n2. **\n\hline\n3. *, /, %, //\\
4. +, -\n\hline\n4/3/19\n\end{array}
$$

## Comments in Python

- Anything placed after the **#** symbol is considered a "comment"
	- $-$  Is completely ignored by the compiler
	- $-$  Typically place commentary next to code for the benefit of others (humans) reading our code

4/3/19 Matni, CS8, Sp19 26 

# Variables

 $\bullet$   $\rightarrow$  1.5 **b**  $\rightarrow$  3.3

- A variable is a *symbolic* reference to data
- The variable's **name** represents *what* information it contains
- They are called "variables" because --- data can VARY or change --while **operations** on the variable remain the same
	- e.g. Variables "a" and "b" can take on different *values*, but I may always want to add them together

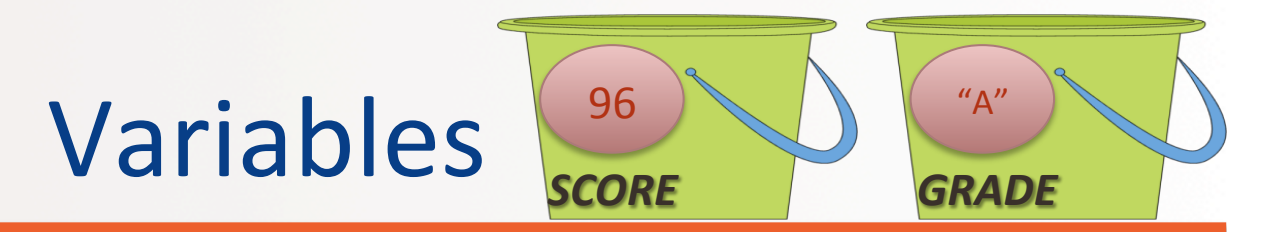

- Variables are like "buckets" that can keep data
	- $-$  You can label these buckets with a **name**
	- When you reference a bucket, you use its name, not the data stored in the bucket
	- You can "re-use" the buckets
- If two variables are of the same **type**, you can perform *operations* on them

A/3/19 Matni, CS8, Sp19

## Variables in Python

- We assign a **value** to variables with the assignment operator =
	- $-$  Example:  $a = 3$
- We can change that value stored  $-$  Example:  $a = 5$  # it's not 3 any more!!!

4/3/19 Matni, CS8, Sp19 29 

# Assigning Names to Variables

- Variable names are actually references
- Like "pointers" to objects
- Can have multiple references to the same object

$$
x = 5
$$
 # x refers to an integer

 $y = x$  # Now x and y refer to the same object

4/3/19 Matni, CS8, Sp19 30 

# Assigning Names to Variables

- Dynamic typing is a key Python feature
- Any legal name can point to any *data type* even different types at different times

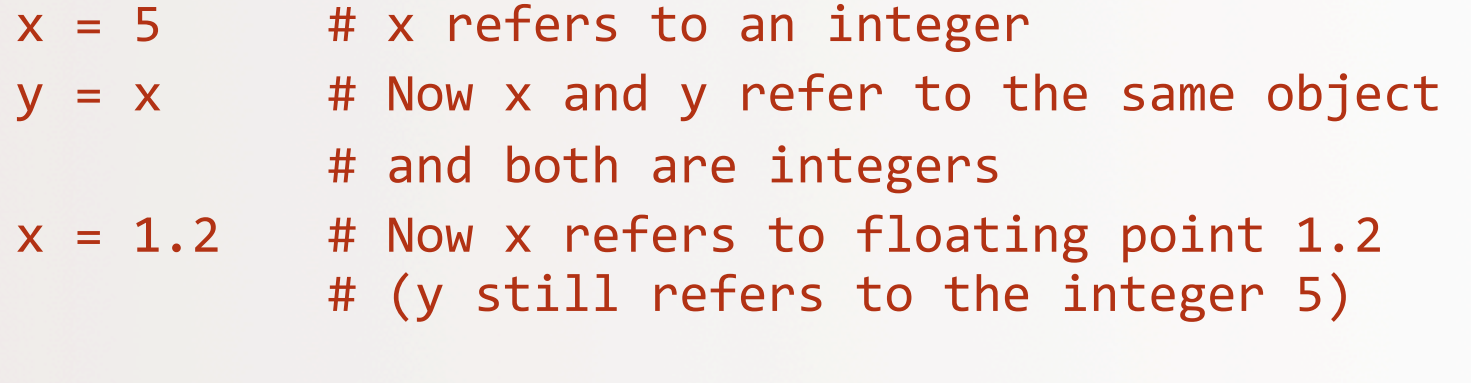

# All Data in Python Has a **type**()

- But you can change its type
	- $-$  *Implicitly*, like in the last slide
	- $-$  *Explicitly*, by forcing the type
- Introducing the built-in function *type()*
- Let's try these out on IDLE (note: the  $\gg$  is just the prompt)

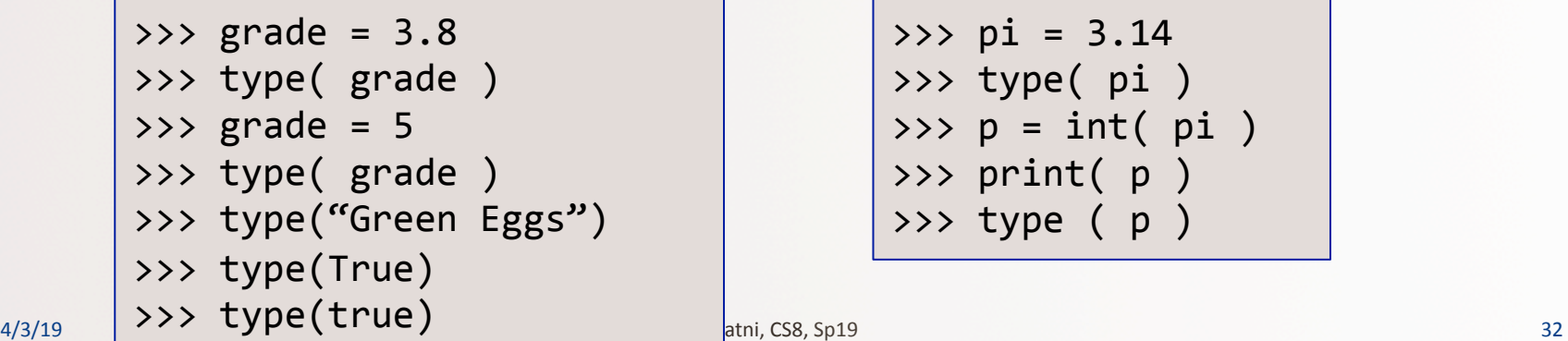

 $\gg$   $\frac{1}{2}$  = 3.14 >>> type( pi)  $\Rightarrow$   $\Rightarrow$   $p = int(pi)$  $\rightarrow$   $\rightarrow$  print(  $p$  ) >>> type  $(p)$ 

# YOUR TO-DOS

- **Q** Read Chapter 2
- q Finish **Homework1** (due **Tuesday!**)
- □ Prepare for Lab1 next week (Monday!)

□ Hug a tree! But don't get wet...

4/3/19 Matni, CS8, Sp19 33 

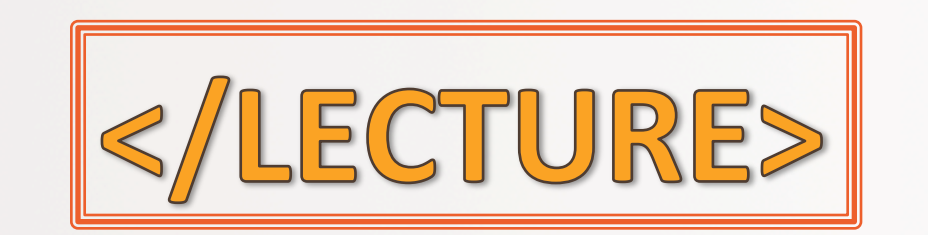

A/3/19 **Matri, CS8, Sp19** 34